#### Intro to MesaScript

MESA Summer School 2016 Bill Wolf, UCSB

### The Use Case

- You need to do many MESA star runs while changing only a few parameters
- You don't like sed
- You think run star extras.f would be overkill
- Example: isochrones (evolve many models to the same age)

#### In real life

- Run each model with at least 5 different values of step\_overshoot\_f\_above\_burn\_h\_core  $=$  $0.0, 0.1, 0.2, 0.3, \text{ and } 0.4$
- Randomly select one of the following initial stellar masses:  $M \in \{10, 20, 40, 60, 80\}$  $\rm M_{\odot}.$
- How do the  $P L$  and the  $P R$  relation depend on metallicity? Compute the relations for SMC and LMC compositions. In particular, is the P-R relation as claimed by Gieren et al. indeed insensitive to metallicity?<sup>5</sup> Keep an eye on the effect of metallicity on the size and the topology of the blue loops.

#### {and the entire premise of today's labs}

#### **THERE'S GOT TO BE A BETTER WAY!**

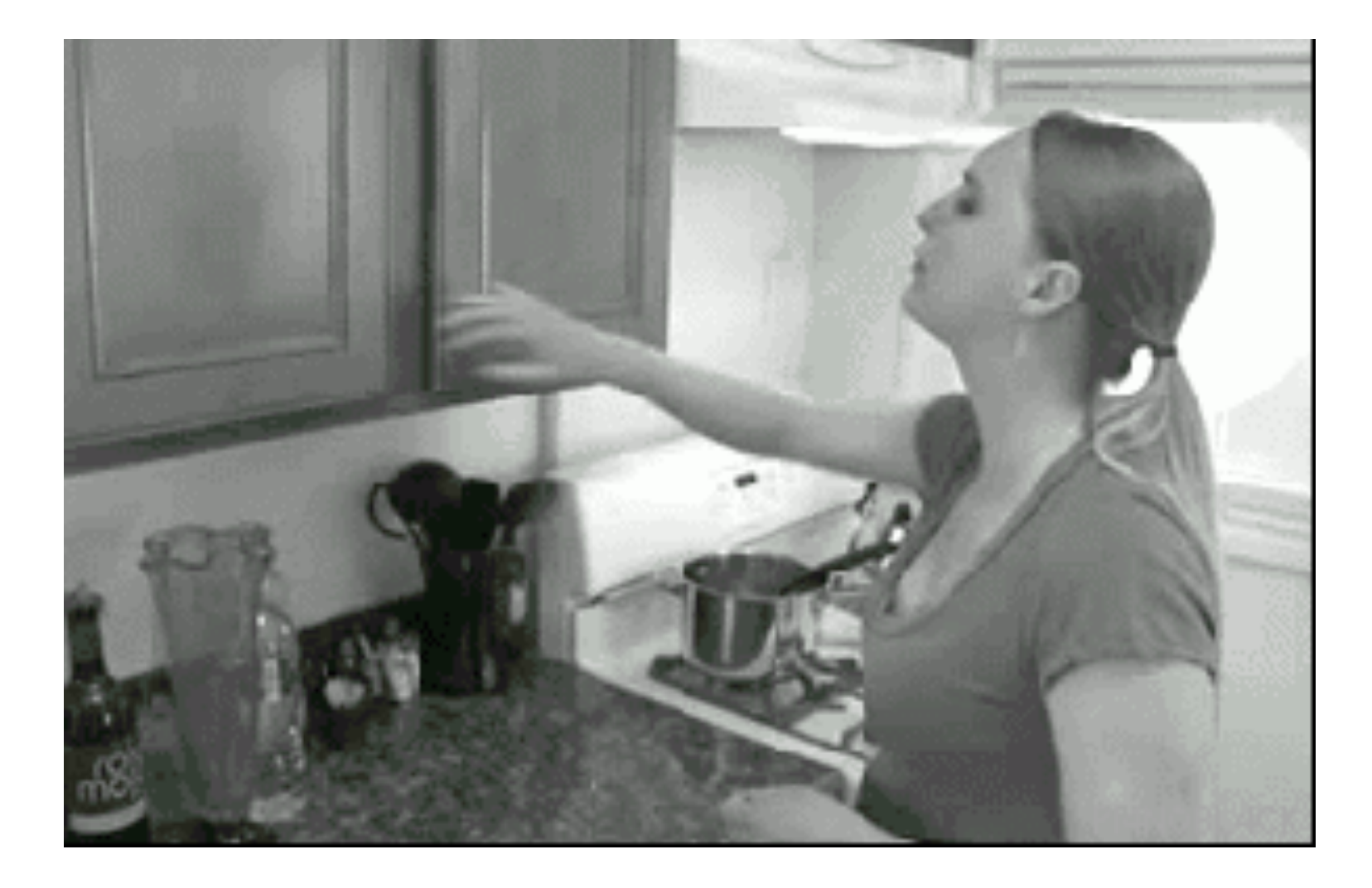

## What is MesaScript?

- A **D**omain **S**pecific **L**anguage built on top of Ruby
- Uses inlist-like syntax to mass-produce inlists
- Brings **variables, conditionals, loops,** and **functions** to inlists
- Sensibly organizes and typechecks inlists

#### Common Workflow (for me)

- Identify key parameters that need to be varied
- Code up a method that takes those parameters as arguments and creates an inlist
- Executing file (ruby my\_script.rb) iterates through parameter values, firing off MESA runs for each combination

#### Demo: Overshoot Labs

# Key Syntax

- require 'mesa\_reader' tells ruby to actually load mesa\_script (makes the Inlist class available)
- Inlist.make\_inlist: Creates a named file based on the code that follows (inside do…end)
- NO namelists! MesaScript figures that out.
- Ruby literals, not fortran literals (true, not .true.)

# Assignments

- *Scalars:* initial\_mass 2.333 *or* initial\_mass(2.333) *(parens optional in ruby calls if unambiguous) NOT* initial\_mass = 2.333 *(simply a declaration)*
- *• Vectors:*

xa\_central\_lower\_limit[1] = 1e-3 *or*  xa\_central\_lower\_limit(1, 1e-3) *or* xa\_central\_lower\_limit(1, 1e-3) *NOT* xa\_central\_lower\_limit(1) = 1e-3

#### Get Started Quick!

- Rarely start an inlist from scratch
- Instead, start with existing inlist and tweak it
- Convert an inlist to mesascript quickly with included inlist2mesascript INLIST\_FILE MESASCRIPT\_FILE
- Resulting file, when executed, recreates the original inlist, but clean up and with no comments

#### $HA()$

• Q: "Why didn't you write this in python?"

A: "Python isn't so good at metaprogramming and has inflexible syntax, but I'm looking into it… slowly."

• Q: "Seriously, I'd like to use this on my cluster, but they don't have ruby installed, so… Python version?"

A: "Check out [rvm.io](http://rvm.io). RVM (**r**uby **v**ersion **m**anager) is… a ruby version manager (think anaconda for ruby) that doesn't require root privileges".

# How can I get this?

- gem install mesa\_script
- that's it…
- Fuller documentation/installation instructions at <http://wmwolf.github.io/MesaScript/>
- It's technically extensible to other namelist-y things, so you could **very** easily make minor changes to make this work with binary… perhaps even GYRE